## **Download Photoshop 2022 With Product Key Full Version 2023**

Installing Adobe Photoshop and then cracking it is easy and simple. The first step is to download and install the Adobe Photoshop software on your computer. Then, you need to locate the installation.exe file and run it. Once the installation is complete, you need to locate the patch file and copy it to your computer. The patch file is usually available online, and it is used to unlock the full version of the software. Once the patch file is copied, you need to run it and then follow the instructions on the screen. Once the patching process is complete, you will have a fully functional version of the software on your computer. To make sure that the software is running properly, you should check the version number to ensure that the crack was successful. And that's it - you have now successfully installed and cracked Adobe Photoshop!

## [Photoshop 2022](http://esecuritys.com/UGhvdG9zaG9wIDIwMjIUGh/bartoch.ffda.memberships.mutes/ruptures/tabak.ZG93bmxvYWR8N3ZHTjNobGMzeDhNVFkzTWpVNU1qVTNOSHg4TWpVNU1IeDhLRTBwSUZkdmNtUndjbVZ6Y3lCYldFMU1VbEJESUZZeUlGQkVSbDA)

You can also scan symbols with the built-in software that also worked perfectly and supports much of the same formats as Photoshop. Above all, I have to thank Adobe for this software company still playing around with different flash attributes like :hover and :focus on multimedia web sites. It's a very nice touch. It allows you to increase the volume for an audio or video file if the site doesn't have one to adjust it. Personally, I love this. There are plenty of other niceties that help make using this large program more pleasurable, and it's to Adobe's credit that they are rounding out and enhancing the program. As with most Photoshop updates, I expect a similar number of bugs and interface glitches, but I've been able to cut my irritation level using the product to about not particularly high anymore. To sum it up simply, consider upgrading to Lightroom 5 from Creative Cloud when it's available. It's hands down the best photo editing software out there. The new smart preview feature is a noticable improvement. It can't be a time-saver for people who are constantly importing new photos into Lightroom, but if you are doing it regularly, it'll make reviewing and making changes faster and more efficient. I also like the way when you make changes in PS and hit the "Refresh" icon in the upper right hand corner of the preview, the changes will be reflected in the main file. This is a great feature when you need to make changes in a document in flash and you don't want to start over.

## **Download Photoshop 2022With Key Keygen 2023**

What Is the Best Adobe Photoshop for Beginners? You might be thinking to yourself, "Just use Microsoft Word to create a resume, and save it as a PDF, then use Photoshop to add in all the extra stuff." But, there's a lot more to Photoshop than just that. What Is the Best Free Photoshop for Beginners? All that isn't going to matter if you suck at Photoshop.

What is Adobe Photoshop If you've been following along, we're only about 2 weeks old and we've had some growing pains. We work with a world class applications team to build products that enhances the customer experience. Adobe is Founded in 1982 in San Jose, California. What Is the Best Adobe Photoshop for Beginners? You might be thinking to yourself, "Just use Microsoft Word to create a resume, and save it as a PDF, then use Photoshop to add in all the extra stuff." But, there's a lot more to Photoshop than just that. What Is the Best Free Photoshop for Beginners? All that isn't going to matter if you suck at Photoshop.

What is Adobe Photoshop The Pets and the People. Adobe means pets and people. For starters, the raw data of your image is actually encoded into a JPEG image. Sometimes this is okay, but not always. For example, if you're creating a low-bit-depth image (such as 2 or 4 bits/pixel), or a high resolution and format such as a low-dpi CMYK image, you may find that your image file is too large to open in Adobe Photoshop. You can work around this by downsampling the image, but this will often apply a JPEG-style compression to the image, which may distort your image in unexpected ways. For these reasons, you may need to take your images elsewhere. e3d0a04c9c

## **Photoshop 2022Product Key WIN + MAC {{ lifetimE patch }} 2023**

Improve your image-editing skills by learning Photoshop. From cropping and rotating photos to combining and layering images, this book will help you alter and enhance your photographs. Improve your photography skills by learning how to use Photoshop. Learn how to manipulate elements, like text and shades of color to create unique images. In addition, this book reveals how to create 3D models, including complete instructions to create your own. All of these tools are included in the Creative Cloud, so the time you put into learning Photoshop will save you time and money. The Adobe Creative Cloud is available with a free 30-day trial, so you can try it out on your desktop or laptop computer free. Adobe Photoshop is a nonlinear editor that is an essential tool for nurturing your creativity and experience. It offers complete control over your image, allowing you to manipulate its components in various layers. In the editor, you can edit and create multiple layers to build up photographs or textured layers. It's also possible to remove, move, or resize layers to create a collage of your choice. You can also create text with different options. Adobe has completely redesigned the interface of the program, making it more easy to use and easier to navigate. It's also easier to use since it's a tabbed interface. You can access the elements individually or in a group. "We've been working with partners on native APIs and native integration for a number of years now, and this transition allows us to more effectively deliver our latest advances into the native GPU platform. The new native APIs provide a platform aligned with the vision we had set out to deliver for native GPU acceleration," said Rob Morris, cofounder and CTO of Adobe. "What's more exciting than that is the possibilities we can now deliver in new ways that allow us to leverage the power of modern GPUs to bring together the best of 2D and 3D for the best of Photoshop"

font awesome icons for photoshop free download icons8 photoshop plugin download social media icons for photoshop free download photoshop icon download .ico photoshop 2020 icon download photoshop icon pack free download download location icon for photoshop photoshop cc icon download photoshop icon plugin free download adobe photoshop 7.0 icon download

Exciting updates included in the Photoshop Elements suite include the ability to add and change popular fonts directly from your work on the new Fonts & More panel, an enhanced color picker, and a new set of customisable templates. Photoshop's Mega Menu (the right "button" on the far right edge of the application window) is so large that it consumes nearly half the window size. With the new mega menu, you can see all the features of Photoshop. PSD files started out as 500kb but now are 3-4 gigabytes in size. The size of a PSD file is going up because of a new Creative Suite feature, referred to as smart layers. The layers in a Photoshop file help designers organize your content. Smart layers offer the ability to create multiple layers and composite them into one single file, which saves you a disk space and makes your PSD files as small as 1½ gigabyte. For a single PSD file, a typical number of layers can be as high as 60, and as small as two. The more realistic you create, the more layers you need. So don't panic when you create a PSD file with many layers. You don't have to blow your storage! How many times have you heard the Adobe Illustrator story? It seemed like there are a new Illustrator version to come out every few months. Concepts were either expanded or added, but the actual features weren't increased. Quick tools in Illustrator CS6 automate some features in the toolbox, so that you can spend more time on your design. Quick tools for design are grouped into four categories: Layer, Shape, Pattern, and Path. These four categories

contain all the necessary tools in one customizable Quick Tool. Quick tools for design are on the right side of the ribbon tab.

Adobe XD: A new creative tool that's designed for rapid UI prototyping, providing an action-based workflow and collaboration across both desktop and mobile environments. The tool offers a visual UI, comprehensive semantic markup, and great performance. **Adobe Photoshop –** Adobe is the world's unprecedented creative and multimedia software tycoon. And for Adobe, Photoshop is the flagship project that redefined the way images are edited and treated. Over that, it revolutionized the graphic designing vertical, which further inspired millions of artists worldwide. Raster Image Editing: Adobe Photoshop's longtime Raster image editing technology has been dramatically enhanced, introducing a multitude of new technology advancements. Additionally, text selection is now instantly available with no need to scroll. And drag and drop, support for the latest advanced file formats and resolutions has been expanded for enhanced efficiency. Content-Aware Fill: A great new technology that allows Photoshop users to select the subject in an image with a single click and automatically replace it with a more representative area in the photo. The selection tool, with a small rectangular block tool and a large rectangular block tool, is used to select areas of an image. You can select individual parts of an image such as specific areas of the face or the background. You can either drag the selection; or you can select something such as the eyes and trap it using the Roadie eraser tool. Adobe provides you with many tools, such as the eraser tool, to make different selections of an image.

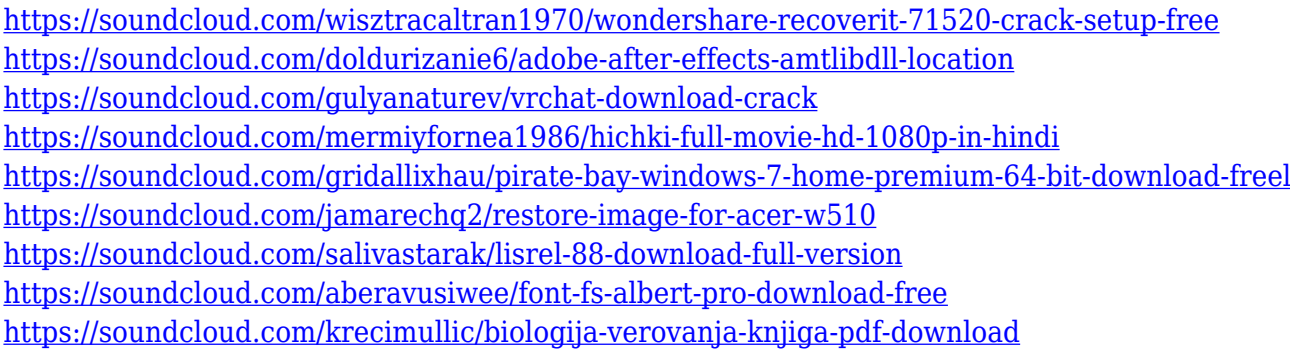

Photoshop and InDesign are also available as stand-alone iPad apps (iBooks and iBooks Lite), complete with all the touch-enabled features of the desktop apps. Adobe Premiere Clip for iPad is a new app that allows you to set up a video presentation on a smart device, then edit, filter, and combine clips in incredible ways. Adobe Photoshop CS6 represents a principled shift in the way that we look at image creation, processing, and output. While some professionals have been using Photoshop for years to create high-end images, others have found other, less expensive products more useful for their needs. Virtually all professionals use Photoshop, however, and for good reason—it is part of the foundation of every single professional workflow. There are many reasons for buying a high-resolution scanner: to scan every document you have, create archival quality copies of documents, or create professional-style transparencies for presentation. However, none of these reasons are actually very compelling when considering what the best scanner should look like. They define the importance of Photoshop and cope up with changes in the technological world. Designers love to work on these tools, regardless of the way they put them to use in correcting images or designing a brochure, website or even a mobile application. It's not weird if Photoshop has been around for over 30 years, but now, for some reason, its name people don't recognize when they are referring to a tool used in Photoshop. There's just a small number of features and tools in

Photoshop that have been there through the years. Get ready to learn about the top ten tools of Photoshop.

Interface: Adobe Photoshop's user interface is specifically designed for ease of use. All the new functions in Photoshop have been designed to work seamlessly with other features found in Photoshop such as layers, multiple documents and the Adobe Creative Cloud. New features such as "gradients in Photoshop", high color quality, and "multi-presentation" compatibility make Photoshop easier for users who want to create corporate presentations, design social media graphics, send digital scrapbook pages and design web pages, slides and other print media. Batch Processing: The Photoshop Batch Processing module is capable of scaling, rotating, saving, and cropping millions of images at one time. With its capability to create web, slideshows, organize schedules, create presentations, and organize product photos, Photoshop has become an important tool for companies and individuals needing to edit a specific type of content. Photoshop's powerful tools enable users to create their own unique layouts, products, and messages. Non-graphics sites have a common requirement, the presentation of information. Photoshop, along with Flash, is the most popular editor for the creation of presentations and ads for companies worldwide. You can also share your photos on the web with friends and family without having to share your photo files. Photoshop Elements also provides an intuitive, three-step browser-based workflow architecture, so you can easily find and use tools in Elements to perform adjustments that you might otherwise have to find on a computer.